## XバンドMPレーダのWEB配信画像について 真料 2

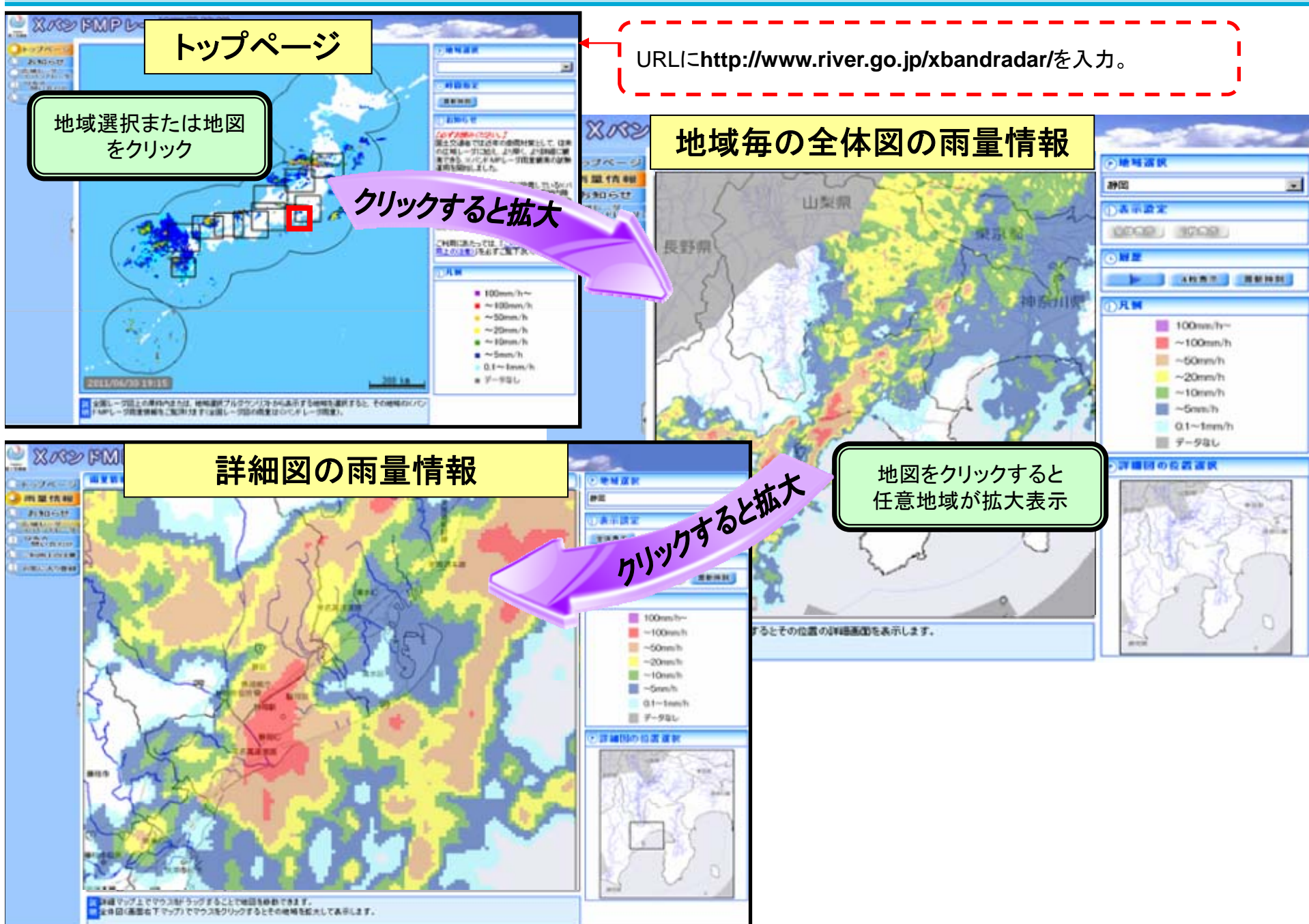